## **Downloading Text from the Internet**

Here is a simple example of how to download and reformat text from the Internet.

Let's start by using curl to get some text data. We need the -L because this is a URL with a redirect built in.

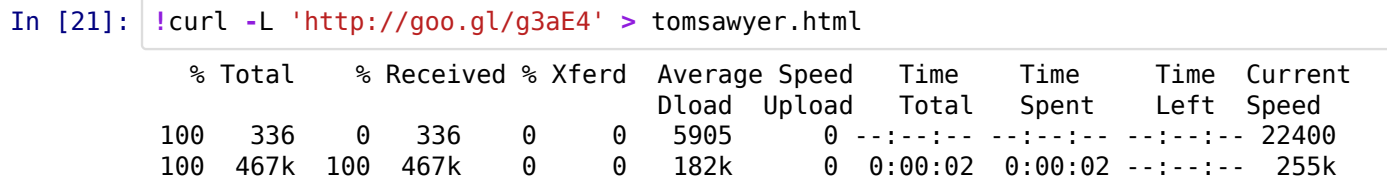

For single pages, curl is generally the best tool to use. For whole directory trees and mirroring, wget is what people usually use.

If we look at it, we got the page in HTML format.

```
In [22]:
        !head tomsawyer.html
```

```
<HTML>
<HEAD>
<TITLE>The Adventures of Tom Sawyer </TITLE>
</HEAD>
<BODY BGCOLOR="#FFFFF2">
<CENTER><B>Twain, Mark, 1835-1910. The Adventures of Tom Sawyer </B>
<BR>
Electronic Text Center, University of Virginia Library</CENTER>
```
Now let's convert it to text format (we could also have used lynx -dump URL directly). There are several other tools for converting HTML to text; they may or may not work better.

In [23]: **!**lynx **-**dump tomsawyer.html **>** tomsawyer.txt

The output is pretty good, but has some extra spaces at the beginning.

```
In [24]:
!head tomsawyer.txt
                       Twain, Mark, 1835-1910. The Adventures of Tom Sawyer
                      Electronic Text Center, University of Virginia Library
```
| [1]Table of Contents for this work |

```
 | [2]All on-line databases | [3]Etext Center Homepage |
```
 $\frac{1}{2}$  ,  $\frac{1}{2}$  ,  $\frac{1$ 

 About the electronic version The Adventures of Tom Sawyer

## In [25]: **!**sed '1000,1020!d' tomsawyer.txt

 curtain of a second-story window. Was the sacred presence there? He climbed the fence, threaded his stealthy way through the plants, till he stood under that window; he looked up at it long, and with emotion; then he laid him down on the ground under it, disposing himself upon his back, with his hands clasped upon his breast and holding his poor wilted flower. And thus he would

-43-

 $\frac{1}{2}$  ,  $\frac{1}{2}$  ,  $\frac{1$ 

 die -- out in the cold world, with no shelter over his homeless head, no friendly hand to wipe the death-damps from his brow, no loving face to bend pityingly over him when the great agony came. And thus she would see him when she looked out upon the glad morning, and oh! would she drop one little tear upon his poor, lifeless form, would she heave one little sigh to see a bright young life so rudely blighted, so untimely cut down?

 The window went up, a maid-servant's discordant voice profaned the holy calm, and a deluge of water drenched the prone martyr's remains!

Let's fix these with sed.

```
In [26]:
!sed 's/^ *//' -i tomsawyer.txt
```
Also, there's a header at the beginning of the file (we can see that from the web page).

In [27]: **!**sed '/About the print/,+10!d' tomsawyer.txt

About the print version The Adventures of Tom Sawyer Mark Twain Harper and Brothers New York and London 1903 Author's National Edition: The Writings of Mark Twain, Vol. XII Spell-check not performed due to presence of dialect. Published: 1876

In [28]: **!**sed '1,/About the print/d' **-**i tomsawyer.txt

```
In [29]:
!head tomsawyer.txt
```

```
The Adventures of Tom Sawyer
Mark Twain
Harper and Brothers
New York and London
1903
Author's National Edition: The Writings of Mark Twain, Vol. XII
Spell-check not performed due to presence of dialect.
Published: 1876
```
## **Other Converters**

If you don't like that kind of editing, there are a bunch of other converters you can use. To find them, use apt-cache search or synaptic on Ubuntu or Debian. Other Linux distributions have their own search tools. You can also check Freecode (AKA Freshmeat)

In [33]: **!**apt**-**cache search html text converter # install with "sudo apt-get install ..." if needed html2text - advanced HTML to text converter poppler-utils - PDF utilities (based on Poppler) xmlto - XML-to-any converter wap-wml-tools - Wireless Markup Language development and test tools highlight - Universal source code to formatted text converter highlight-common - source code to formatted text converter (architecture independent files) html2ps - HTML to PostScript converter khmerconverter - converts between legacy Khmer encodings and Unicode libghc-pandoc-dev - general markup converter libghc-pandoc-doc - general markup converter libghc-pandoc-prof - general markup converter libhighlight-perl - perl bindings for highlight source code to formatted text converter mira-assembler - Whole Genome Shotgun and EST Sequence Assembler pandoc - general markup converter php-text-wiki - transforms Wiki and BBCode markup into XHTML, LaTeX or plain text markup pod2pdf - Plain Old Documentation to Portable Document Format converter python-pdfminer - PDF parser and analyser python-zope.app.renderer - Zope 3 Text Renderer Framework src2tex - A converter from source program files to TeX format files stx2any - Converter from structured plain text to other formats t2html - text to HTML converter implemented in Perl txt2html - Text to HTML converter uni2ascii - UTF-8 to 7-bit ASCII and vice versa converter unrtf - RTF to other formats converter vilistextum - a HTML to text converter wp2x - WordPerfect 5.x documents to whatever converter yodl - Your Own Document Language (Yodl) is a pre-document language yodl-doc - Documenation for Your Own Document Language (Yodl)

In [31]: **!**html2text tomsawyer.html **|** sed '1000,1020!d'

===============================================================================

his speckled straw hat. He now looked exceedingly improved and uncomfortable. He was fully as uncomfortable as he looked; for there was a restraint about whole clothes and cleanliness that galled him. He hoped that Mary would forget his shoes, but the hope was blighted; she coated them thoroughly with tallow, as was the

-48-

custom, and brought them out. He lost his temper and said he was always being made to do everything he didn't want to do. But Mary said, persuasively: "Please, Tom -- that's a good boy."

 So he got into the shoes snarling. Mary was soon ready, and the three children set out for Sunday-school -- a place that Tom hated with his whole heart; but Sid and Mary were fond of it.

 Sabbath-school hours were from nine to half-past ten; and then church service. Two of the children always remained for the sermon voluntarily, and the other always remained too -- for stronger reasons. The church's highbacked, uncushioned pews would seat about three hundred persons; the edifice

In [32]: **!**vilistextum tomsawyer.html **- |** sed '1000,1020!d'

pityingly over him when the great agony came. And thus she would see him when she looked out upon the glad morning, and oh! would she drop one little tear upon his poor, lifeless form, would she heave one little sigh to see a bright young life so rudely blighted, so untimely cut down?

**@@@The window went up, a maid-servant's discordant voice profaned the holy** calm, and a deluge of water drenched the prone martyr's remains!

**@@@The strangling hero sprang up with a relieving snort. There was a whiz as** of a missile in the air, mingled with the murmur of a curse, a sound as of shivering glass followed, and a small, vague form went over the fence and shot away in the gloom.

**@@@Not long after, as Tom, all undressed for bed, was surveying his drenched** garments by the light of a tallow dip, Sid woke up; but if he had any dim idea of making any "references to allusions," he thought better of it and held his peace, for there was danger in Tom's eye.

 $\hat{\theta}\hat{\theta}$ **Tom turned in without the added vexation of prayers, and Sid made mental** note of the omission.